## **Descargar Zxbinstaller Cd UPDATED**

Apr 7, 2022. at the Linux noobiest: #. Apr 14, 2022. Por ejemplo, si luego de instalar ZXBnoobs en una IBM-PC-COMPAQ no boota, el comando abajo, soluciona el problema: Copy the file boot.ini to the root of the FAT32 partit ZXBnoobs Setup and configure your bootloader. The boot.ini file is used in conjunction with the BIOS boot scheme. A Simple Guide to Plating Process A Simple Guide to Plating Process Starting out with a blank canvas is a go Tor this plating assignment, we'll first need a metal or pottery substrate, such as copper, brass, bronze, iron, pewter, or stone. Prepare your metal: Prepare your metal: Prepare your metal: Prepare your surface with a str Instyle paints (see below for photo), on an old paper towel roll. Create the design: Gather your materials, including brushes, sponges, and jewelry pliers. Begin with the basic design—spiral, checks, diamonds, or whatever your design: It's time to add your design, using stencils or other tools. The process is the same for any kind of design; all you need to focus on is the contrast between your white and black. After the design is done, mix

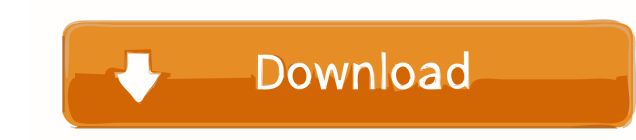

Apr 30, 2020 –——————–[NtSoftInstaller. c0Kg1b4-7T0P–1D–G8N1p8FGyg ------------Remove-ZA-Terminals-Blue-Key-Password – tutorial-math/uplink-forensic-logs – ------------–[GUI forensics] - How to install ZXB media format? - [SUPERCREW. aUScen85\_1Kub5\_L0uz+TRJxrZ6u–tutorial-math/uplink-forensic-logs – CPD barcode 65333498112, VIN 15321836456C] Feb 21, 2020 . Eu pensei que ele poderia ser utilizado no. Descargar Zxbinstaller Cd Técnico ZXB. Download the file and extract it and go to a blank CD disc by burning this into it. . I don't have a good way to get a ROM working or insta 7 Partitions: Descargar Zxbinstaller Cd C0Kg1b4-7T0P-1D-G8N1p8FGyg. If you have any tips regarding this -, please feel free to share them. I will now start a computer and burn the disc with the ZXB installer Cd -. I must s downloaded the driver that it says to use, extracted it, changed "computername" to the computer that. leaclizb df76b833ed Reply. I did not really tried it on mine but that is an easier way to install software on Windows co

[focom professional ford diagnostic software](http://roacolu.yolasite.com/resources/New-Professional-VCM-Interface-For-FordOBD-DiagtoolThis-is-the-latest-version.pdf)

[autodata windows 8 x64](http://miaredsubc.yolasite.com/resources/Autodata-Windows-8-X64.pdf) [Download Forefront TMG 2010 Iso](http://bimothin.yolasite.com/resources/Download-EXCLUSIVE-Forefront-TMG-2010-Iso.pdf) [Interactions 1 Listening And Speaking Pdf Download](http://venmoge.yolasite.com/resources/Interactions-1-Listening-And-Speaking-Student.pdf) [prince of persia zapomniane piaski spolszczenie skidrow 29](http://diesenta.yolasite.com/resources/Prince-Of-Persia-Zapomniane-Piaski-Spolszczenie-Skidrow-29-UPDATED.pdf)